# **Presario 2286 System Board**

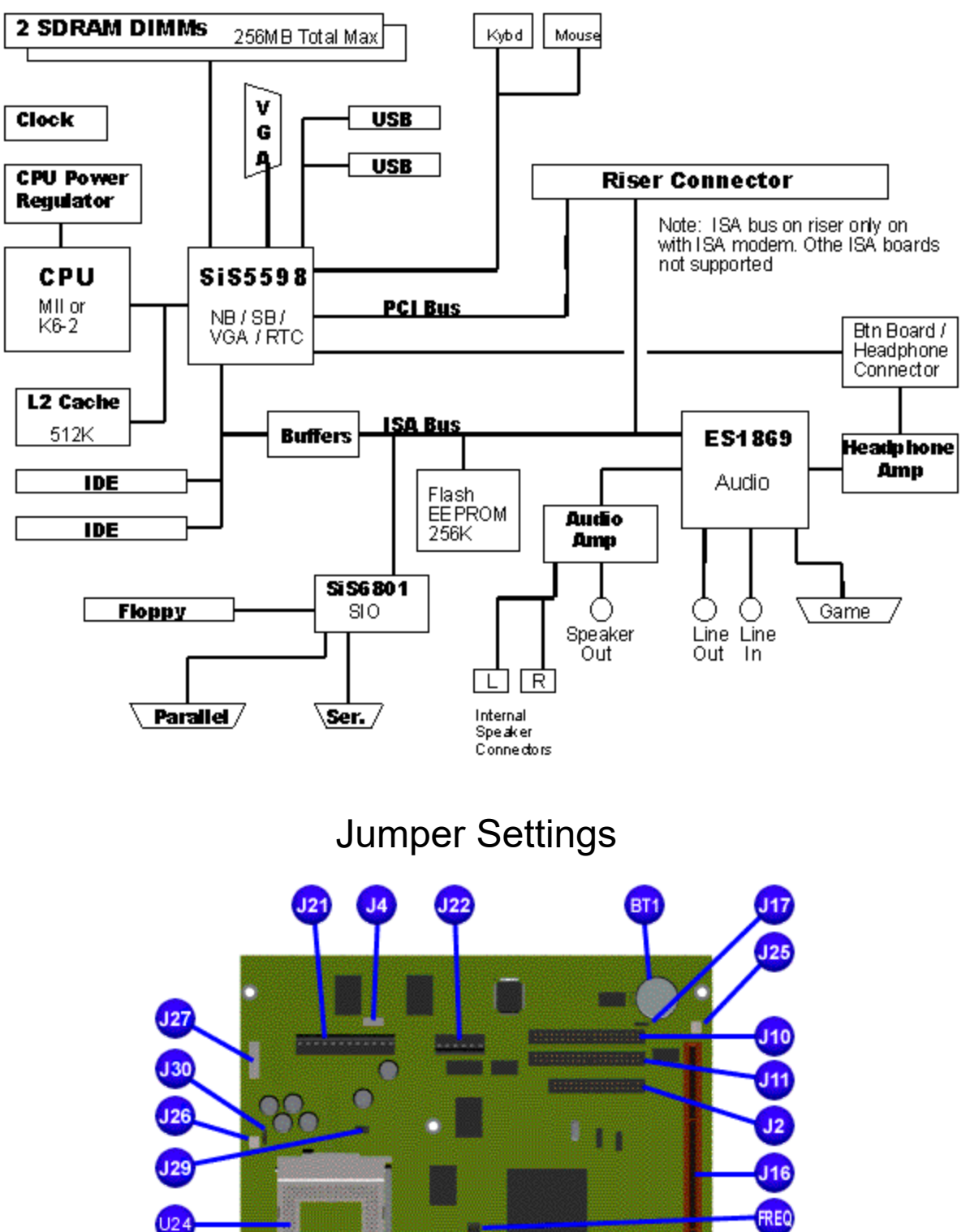

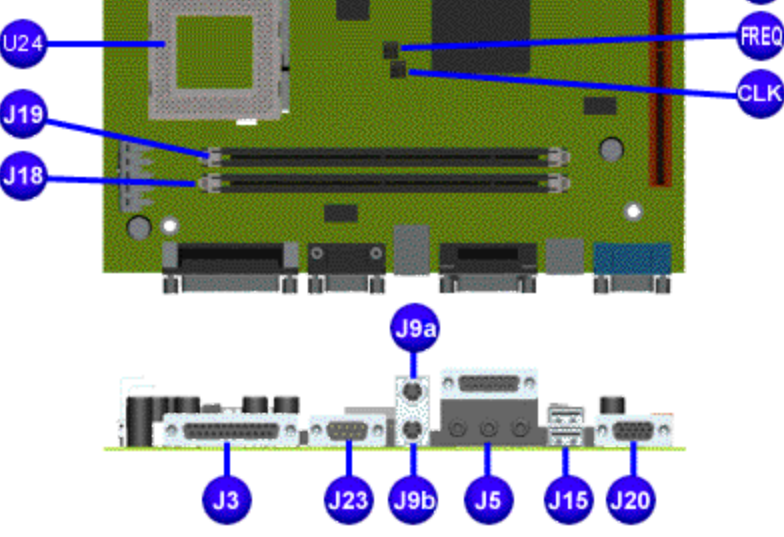

#### **Bus Frequency (CLK)**

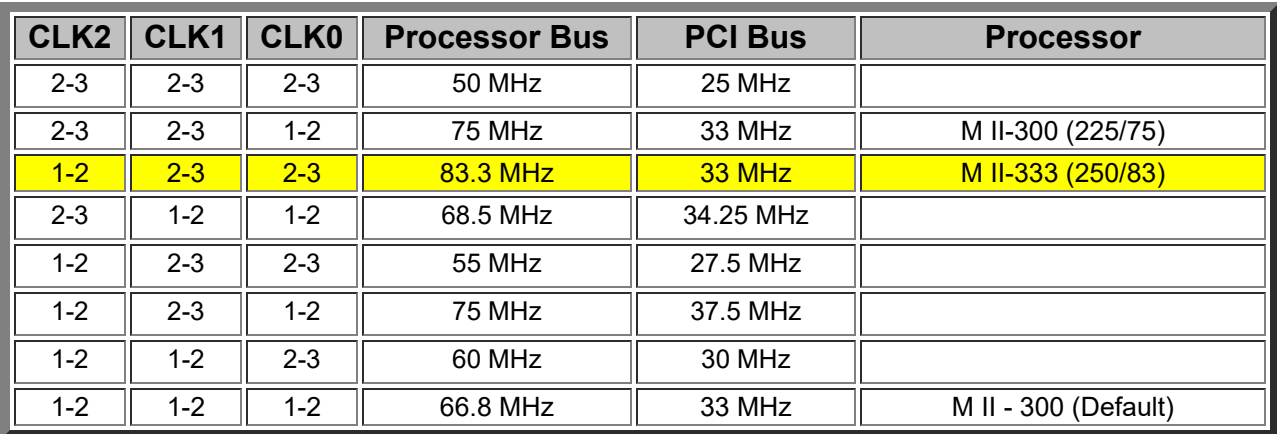

### **J29 Processor Core Voltage**

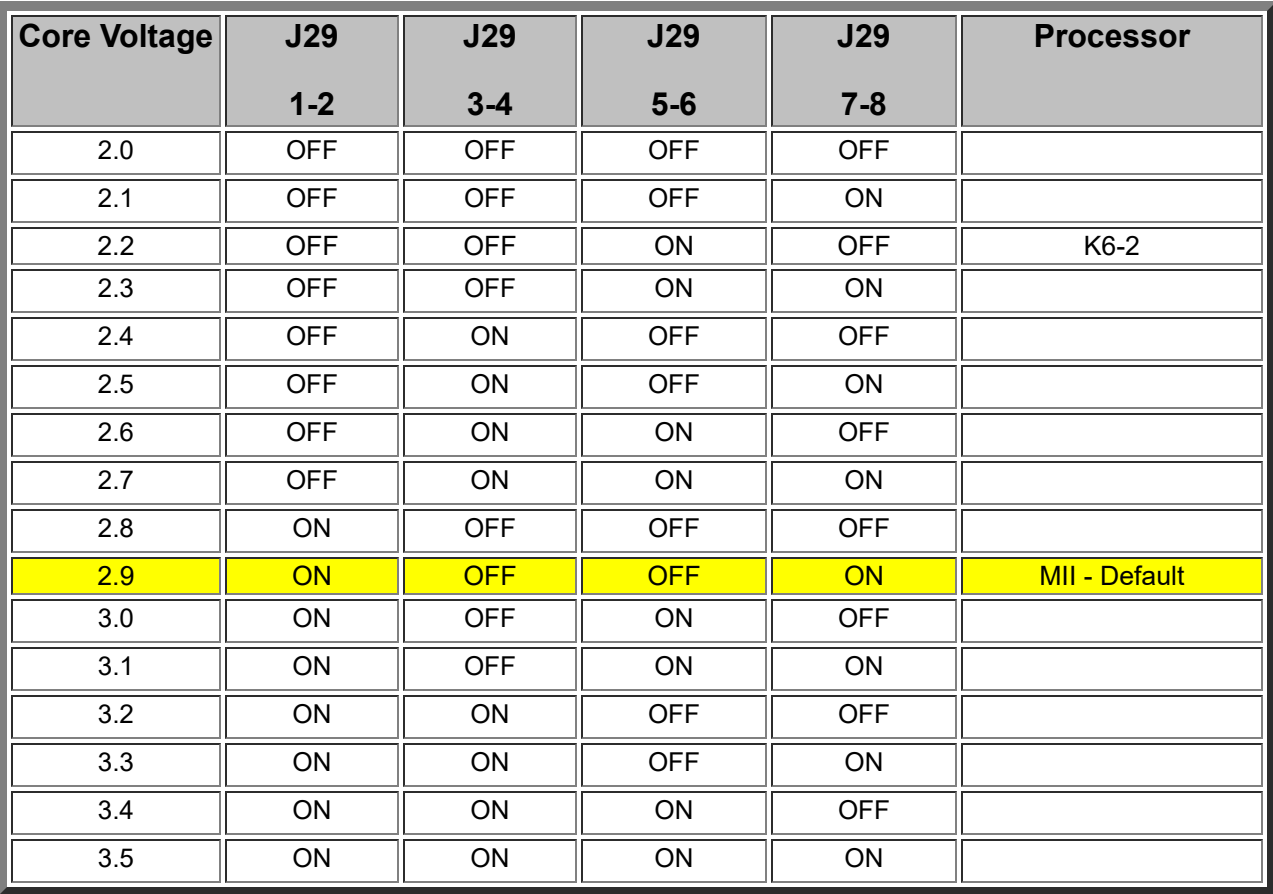

#### **J17 CMOS**

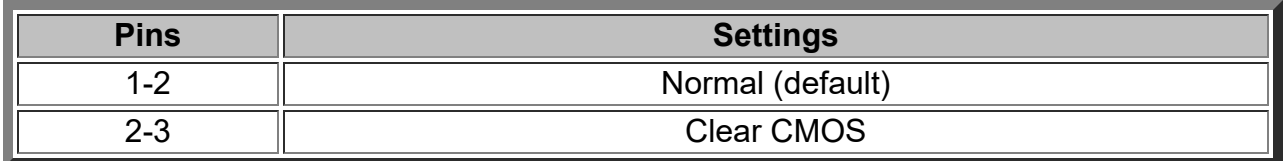

## **Processor Speed Multiple (FREQ)**

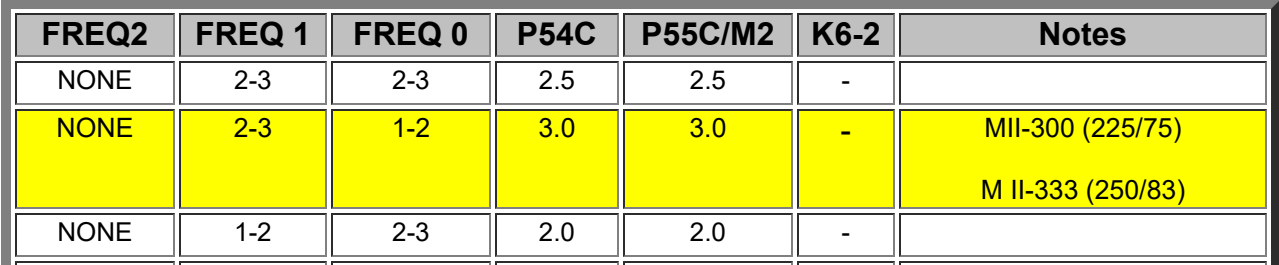

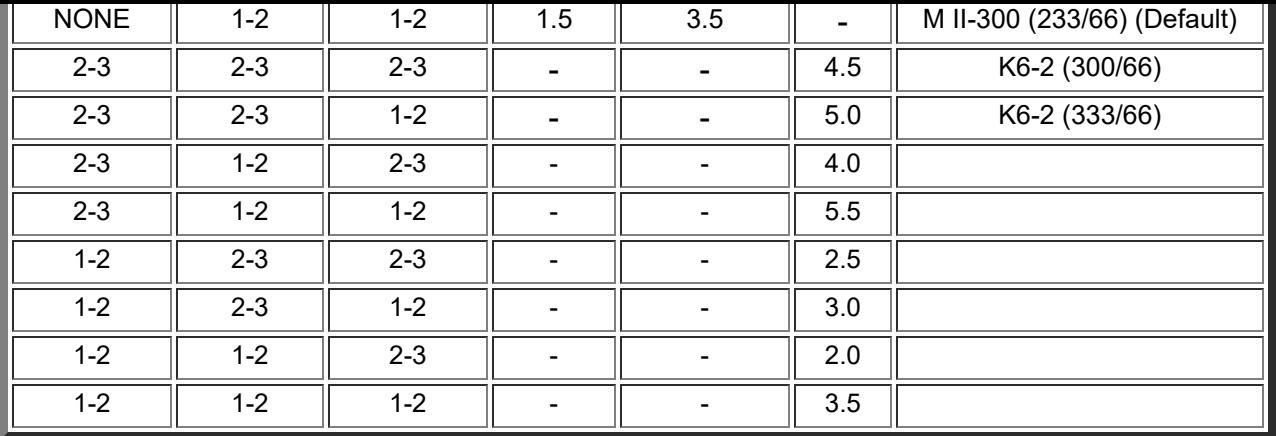